## **COMPOSERS**

In the program for the evening's concert, Crocfun reads about the four famous composers who will be featured.

Ludwig Van Beethoven was born (né) in the year 1770 in Bonn, Germany. He began learning piano at age 4 and played his first concert when he was 8 years old. At 12 years of age, he published his first compositions. In 1787, he moved to Vienna where he met (rencontré) other famous composers like Mozart, Haydn, Salieri, Goethe, Rossini and Liszt. Beethoven wrote nine symphonies and the famous piece "Für Elise," He died (verbe mourir) on March 26, 1827, as he was sick (malade) and had hearing problems.

Frédérick Chopin was born in Poland in a village called Zelazowa Wola on February 22, 1810. He was the son (fils) of a French man and a Polish woman. He played his first piano concert at age 8. His music was influenced by Polish folk music and he wrote mainly for the piano. Around the year 1830, he moved to Paris where he died quite young at the age of 39.

Peter Ilyich Tchaikovsky was born on May 7, 1840 in Votkinsk, Russia. He died in St. Petersburg in 1893. His first composition dates from 1855 when he was 15 years old. He is one of the greatest Russian composers. He is renowned for very popular ballet music like "Sleeping Beauty," "Swan Lake" and "The Nutcracker."

George Gershwin was born in New York City in 1898. At the age of 12, he began studying music and playing piano. He left (quitter) school at the age of 15 to work as a piano player for a publisher. His first song was published in 1916. He mostly composed songs for stage shows and for movies. He died at the age of 39 from brain cancer.

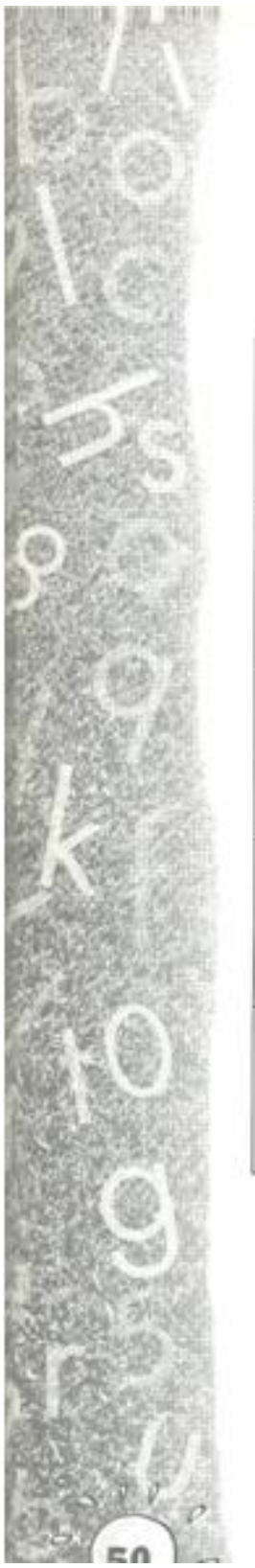

## **MUSIC CHART**

Read the information on the four composers on page 49.<br>Complete the following chart.

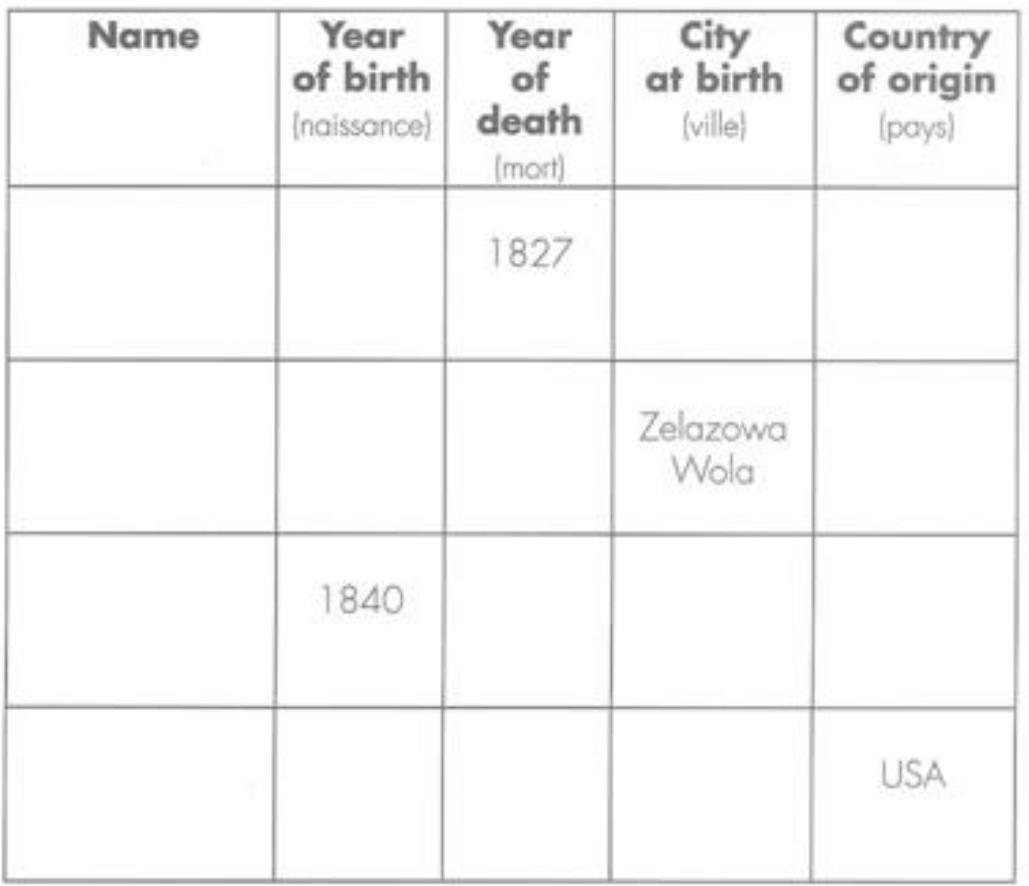

\*Using the text, fill in all the missing information above\*